# Stellungnahme der ZKBS zu Hände- und Flächendesinfektionsmaßnahmen bei gentechnischen Arbeiten mit umhüllten Viren (Sicherheitsstufe 2)

# Empfehlung des Robert Koch-Instituts

# Einführung

Die Anforderungen an die Behandlung von Abwasser und Abfall aus Anlagen, in denen gentechnische Arbeiten der Sicherheitsstufe 2 durchgeführt werden, sind in § 13 Abs. 2, 3 und 4 GenTSV geregelt. In § 13 Abs. 3 ist vorgesehen, dass für die chemische Inaktivierung Desinfektionsmittel und -verfahren anzuwenden sind, die vom Robert Koch-Institut (RKI) geprüft und anerkannt sind. Die zuständige gentechnikrechtliche Genehmigungsbehörde des Landes kann jedoch auf Antrag auch andere Mittel und Verfahren zulassen. Spezifische Maßnahmen zur Hände- und Flächendesinfektion sind in der Gen TSV nicht aufgeführt. Dennoch kommt es vor, dass gemäß Nebenbestimmungen von Bescheiden gentechnikrechtlicher Genehmigungsbehörden auch die prophylaktische Desinfektion von Händen oder Flächen nur mit den in der Liste des RKI aufgeführten Desinfektionsmitteln durchzuführen sind.

Die Liste der vom RKI geprüften und anerkannten Desinfektionsmittel und -verfahren enthält nur staatlich geprüfte Mittel und Verfahren, die für die amtlich angeordnete Entseuchung gemäß § 10 a BSeuchG bzw. § 17 IfSG (z. B. im Krankenhaus) als wirksam befunden wurden. Unter diesen Mitteln gibt es solche, die für hygienische Händedesinfektion, und andere, die für Wäschedesinfektion und Scheuer- oder Wischdesinfektion geeignet sind. Bei der Aufnahme von Desinfektionsmitteln in diese Liste und bei Festlegung der Anwendungsbedingungen wird vom Vorliegen von Bakterien bzw. Viren mit hoher Stabilität ausgegangen. Die Mittel und Verfahren der Liste berücksichtigen nicht die Anforderungen gentechnischer Laboratorien, in denen üblicherweise mit nur einem oder wenigen und gut beschriebenen Mikroorganismen umgegangen wird.

So müssen bei Arbeiten mit instabilen umhüllten Viren nicht in jedem Fall Desinfektionsmittel mit dem Wirkungsbereich B verwendet werden, was laut Nebenbestimmungen von Genehmigungsbescheiden gelegentlich gefordert wird. Desinfektionsmittel mit dem Wirkungsbereich

B sind für die Inaktivierung von stabilen Viren wie Adeno-, Poliovirus und SV 40 geeignet und enthalten - zumindest für die Flächendesinfektion - üblicherweise Aldehyde, die für die menschliche Gesundheit und für die Umwelt nicht unbedenklich sind.

Die ZKBS gibt deshalb in Abstimmung mit dem Fachgebiet "Angewandte Infektions- und Krankenhaushygiene" des RKI folgende Empfehlungen ab:

## Empfehlungen der ZKBS

Bei gentechnischen Arbeiten mit umhüllten Viren (z. B. Influenzaviren, Petroviren) können auch für die prophylaktische Hände- und Flächendesinfektion Mittel verwendet werden, die nicht in der Liste des vom RKI geprüften und anerkannten Desinfektionmittel aufgeführt sind, deren Wirksamkeit jedoch nachgewiesen worden ist. Werden aber dafür Präparate der Liste verwendet, kann davon ausgegangen werden, dass u. U. deutlich niedrigere Konzentrationen als in der Liste ausgewiesen angewendet werden können, wenn die Wirksamkeit durch aussagekräftige Gutachten nachgewiesen wurde.

In der Regel sind Ethanol, Isopropanol und n-Propanol für Desinfektionsmaßnahmen gegen umhüllte Viren geeignet. Es sind folgende Anwendungsbedingungen einzuhalten (die Angaben sind jeweils Mindestwerte):

### **Anwendungsfall**

#### Hygienische Händedesinfektion

Wirkstoff: Ethanol (80 Vol. -%), Isopropanol (70 Vol.-%), n-Propanol (60 Vol.-%) Anwendungsmenge: Die Hände müssen während der Einwirkzeit feucht gehalten werden, d. h. die Menge ist dementsprechend zu bemessen.

Einwirkzeit: 1 Minute

### Wischdesinfektion kleiner Flächen

Wirkstoff: Ethanol (80 Vol.-%), Isopropanol (70 Vol.-%), n-Propanol (60 Vol.-%) Einwirkzeit: 10 Minuten

Zur Vermeidung von Brand- und Explosionsgefahren bei der Wischdesinfektion mit alkoholischen Präparaten sind die Sicherheitsregeln zur Vermeidung von Brand- und Explosionsgefahren durch alkoholische Desinfektionsmittel (ZH 1/598) zu beachten.

Einschränkungen bezüglich der Wirksamkeit der Alkohole gegen behüllte Viren bestehen lediglich beim vesikulären Stomatitis-Virus (VSV) und beim Hepatitis-B-Virus (HBV). Für Flächendesinfektionen sollten Aldehyde - bei weitgehender Vermeidung von Formaldehyd - deren viruzide Wirkung nachgewiesen wurde, verwendet werden. Für die Händedesinfektion sollten die in der Liste des RKI für die Desinfektion von Viren genannten Präparate verwendet werden. Diese Mittel sollten auch bei Arbeiten mit Retroviren, die mit dem Glykoprotein G des VSV pseudotypisiert wurden, angewendet werden.

Wenn die Viren auf der Fläche in organischem Material eingebettet vorliegen, sind aldehydhaltige Präparate vorzuziehen. Jedoch muss bei Verwendung aldehydhaltiger Präparate zur Flächendesinfektion auf die in der Liste des RKI verzeichneten Anwendungsdaten zurückgegriffen werden. Bei Präparaten des Wirkungsbereichs B gemäß Liste des RKI liegen in der Regel keine Daten zu umhüllten Viren vor. Es kann deshalb keine allgemeingültige Aussage gemacht werden, welche Konzentrationen für umhüllte Viren ausreichend sind, es sei denn, der Hersteller kann aussagekräftige Gutachten vorlegen.

Es besteht auch die Möglichkeit, Präparate der Desinfektionsmittelliste der Deutschen Gesellschaft für Hygiene und Mikrobiologie (DGHM), der nach den "Richtlinien für die Prüfung chemischer Desinfektionsmittel" geprüften und von der DGHM als wirksam befundenen Desinfektionsverfahren zu verwenden. Die in dieser Liste angegebenen Werte beruhen lediglich auf Bakterien als Testkeimen. Ob damit auch immer eine Wirksamkeit gegen umhüllte Viren gegeben ist, ist offen. Gegebenenfalls ist auf spezifische Zusatzgutachten des Herstellers zurückzugreifen.

Als weitere Möglichkeit können Präparate der 10. Desinfektionsmittelliste der Deutschen Veterinärmedizinischen Gesellschaft (DVG) verwendet werden, die nach den "Richtlinien für die Prüfung chemischer Desinfektionsmittel des DVG" begutachtet wurden und zunächst für die Tierhaltung vorgesehen sind.

(Nachdruck aus: Bundesgesundheitsbl Gesundheitsforsch Gesundheitsschutz 2001; 44 [1]: 103-104 mit freundlicher Genehmigung des Springer-Verlags, Berlin, Heidelberg)

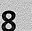